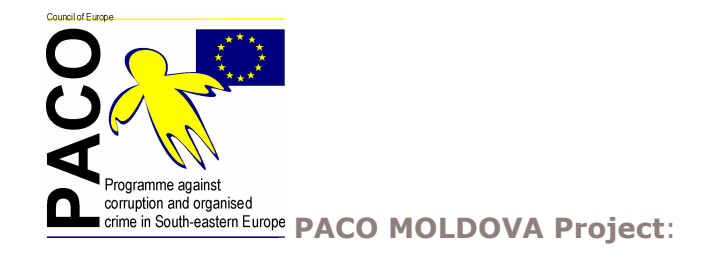

a new Council of Europe regional project supporting National Anti-corruption Strategy of Moldova

Output 3 .<br>Review of the criminal anti-corruption legislation in terms of its<br>compliance with international standards and its effectiveness

**UPCOMING ACTIVITIES** 

## **ACTIVITY 3.1**

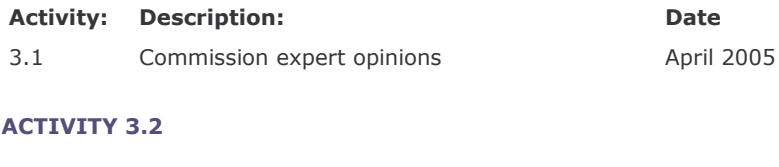

**Activity: Description:** 

Date

Carry out a workshop on current anti- $3.2$ corruption legislation